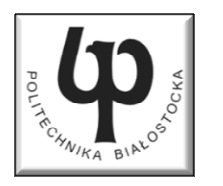

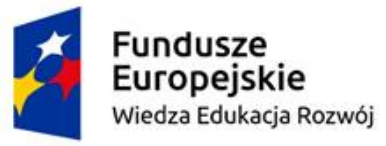

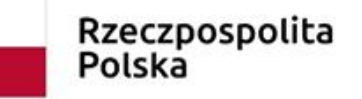

Unia Europeiska Europeiski Fundusz Społeczny

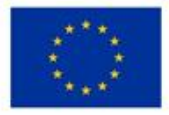

#### Wydział Elektryczny

#### Katedra Elektrotechniki, Energoelektroniki i Elektroenergetyki

#### Materiały do wykładu z przedmiotu:**InformatykaKod: EDS1B1007**

### **WYKŁAD NR 6**

#### **Opracował: dr inż. Jarosław Forenc**

#### **Białystok 2021**

Materiały zostały opracowane w ramach projektu "PB2020 - Zintegrowany Program Rozwoju Politechniki Białostockiej" realizowanego w ramach Działania 3.5 Programu Operacyjnego Wiedza, Edukacja, Rozwój 2014-2020 współfinansowanego ze środków Europejskiego Funduszu Społecznego.

### Plan wykładu nr 6

- $\mathcal{L}^{\text{max}}$ Operacje wejścia-wyjścia w języku C
- $\mathcal{L}_{\text{max}}$  Operacje na plikach
	- $\Box$ otwarcie i zamknięcie pliku
- Typy operacji wejścia-wyjścia
	- $\Box$ znakowe
	- $\Box$ łańcuchowe
	- $\Box$ sformatowane
	- $\Box$ rekordowe (blokowe)

### Typy standardowych operacji wejścia-wyjścia

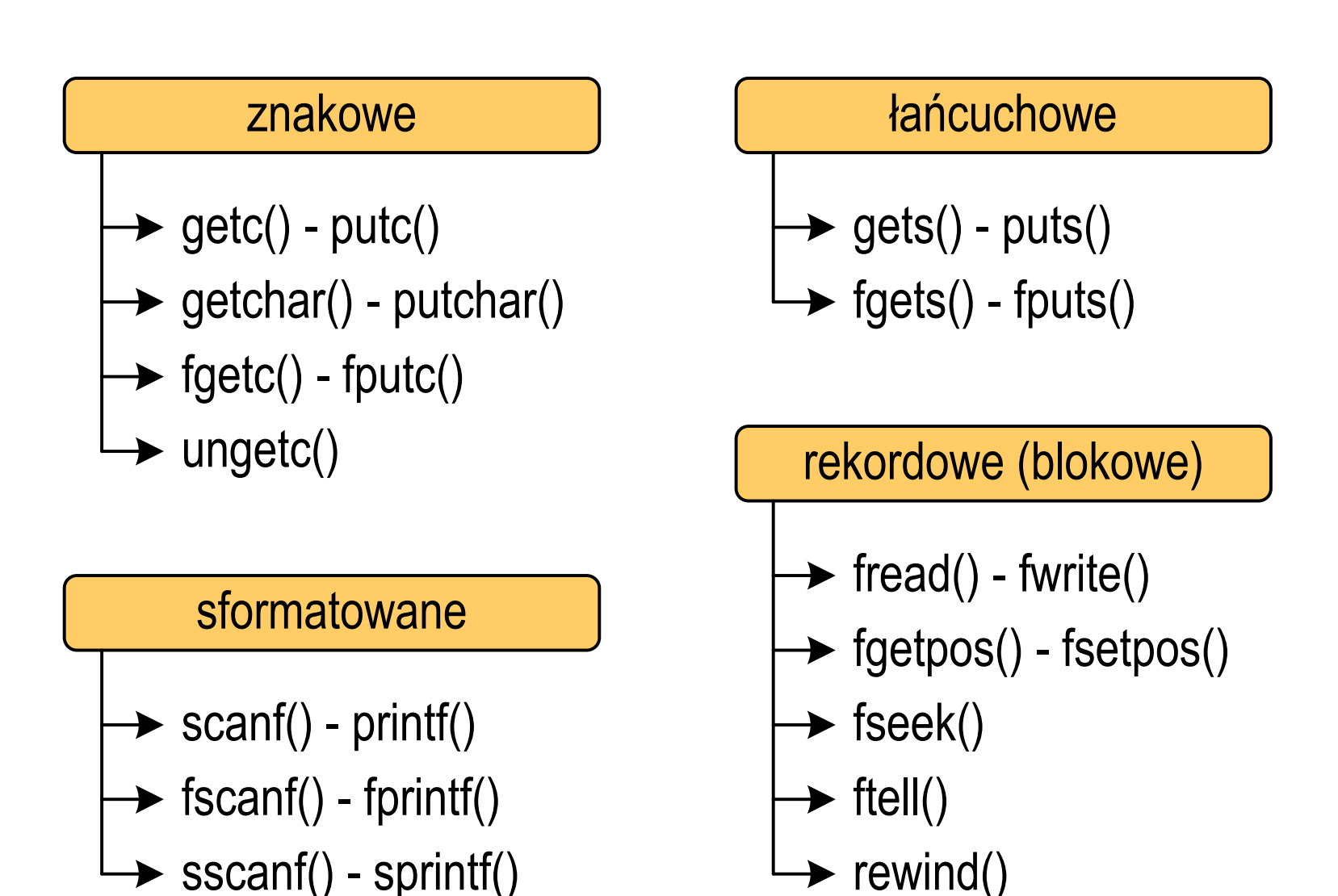

### Typy standardowych operacji wejścia-wyjścia

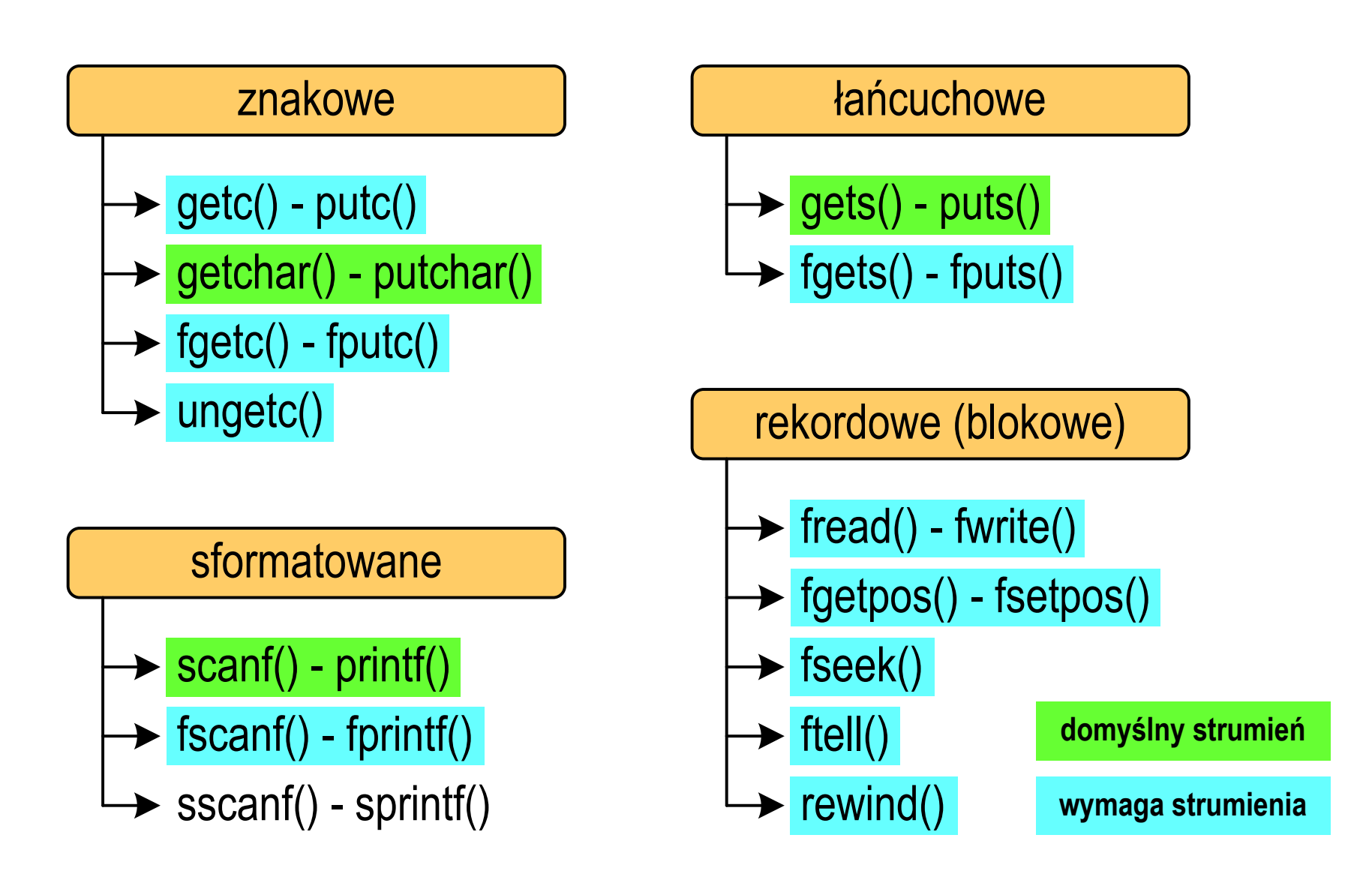

### Operacje na plikach

- $\mathbb{R}^2$  Strumień wiąże się z plikiem za pomocą otwarcia, zaś połączenie to jest przerywane przez zamknięcie strumienia
- $\mathbb{R}^2$  Operacje związane z przetwarzaniem pliku zazwyczaj składają się z trzech części

1. Otwarcie pliku (strumienia):

- funkcje: fopen()<br>-

- 2. Operacje na pliku (strumieniu), np. czytanie, pisanie:
	- funkcje dla plików tekstowych: fprintf(), fscanf(), fgetc(), fputc(), fgets(), fputs()…

funkcje dla plików binarnych: fread(), fwrite(), …

3. Zamknięcie pliku (strumienia):

<mark>- funkcja: fclose()</mark>

### Otwarcie pliku - fopen()

#### FOPENstdio.html in the contract of the contract of the contract of the contract of the contract of the contract of <br>In the contract of the contract of the contract of the contract of the contract of the contract of the contract **FILE\* fopen(const char \*fname, const char \*mode);**

- $\mathbb{R}^2$  Otwiera plik o nazwie fname, nazwa może zawierać całą ścieżkę dostępu do pliku
- $\mathcal{L}_{\text{max}}$  mode określa tryb otwarcia pliku:
	- $\Box$ "r" - odczyt
	- $\Box$ − "w" − zapis<br>…… jeśli pliku nie ma to zostanie on utworzony, jeśli plik istnieje, to jego poprzednia zawartość zostanie usunięta
	- $\Box$  "a" - zapis (dopisywanie) - dopisywanie danych na końcu istniejącego pliku, jeśli pliku nie ma to zostanie utworzony

### Otwarcie pliku - fopen()

#### FOPENstdio.html in the contract of the contract of the contract of the contract of the contract of the contract of <br>In the contract of the contract of the contract of the contract of the contract of the contract of the contract **FILE\* fopen(const char \*fname, const char \*mode);**

- $\mathbb{R}^2$ Zwraca wskaźnik na strukturę FILE skojarzoną z otwartym plikiem
- Gdy otwarcie pliku nie powiodło się to zwraca NULL
- $\mathbb{R}^2$ Zawsze należy sprawdzać, czy otwarcie pliku powiodło się
- $\mathbb{R}^2$ Po otwarciu pliku odwołujemy się do niego przez wskaźnik pliku
- $\mathbb{R}^2$  Domyślnie plik jest otwierany w trybie tekstowym, natomiast dodanie litery "b" w trybie otwarcie oznacza tryb binarny

### Otwarcie pliku - fopen()

 $\mathbb{R}^2$ Otwarcie pliku w trybie tekstowym, tylko odczyt

```
FILE *fp;fp = fopen("dane.txt","r");
```
 $\mathcal{L}^{\text{max}}$ Otwarcie pliku w trybie binarnym, tylko zapis

**fp = fopen("c:\\baza\\data.bin","wb");**

 $\mathcal{L}_{\text{max}}$ Otwarcie pliku w trybie tekstowym, tylko zapis

**fp = fopen("wynik.txt","wt");**

### Zamknięcie pliku - fclose()

#### **FCLOSE**

**int fclose(FILE \*fp);**

 $\mathbb{R}^2$ Zamyka plik wskazywany przez fp

**#define EOF (-1)**

- ■ Zwraca 0 (zero) jeśli zamknięcie pliku było pomyślne
- $\mathcal{L}_{\rm{max}}$ W przypadku wystąpienia błędu zwraca EOF

 Po zamknięciu pliku, wskaźnik fp może być wykorzystany do otwarcia innego pliku

 $\mathbb{R}^2$ W programie może być jednocześnie otwartych wiele plików

stdio.h

#### Przykład: otwarcie i zamknięcie pliku

```
#include <stdio.h>
int main(void
){FILE *fp;fp = fopen("plik.txt","w");
    if (fp == NULL)
    {printf("Blad otwarcia pliku.\n");
        return (-1);}/* przetwarzanie pliku */fclose(fp);return 0;}
```
## Znakowe operacje wejścia-wyjścia

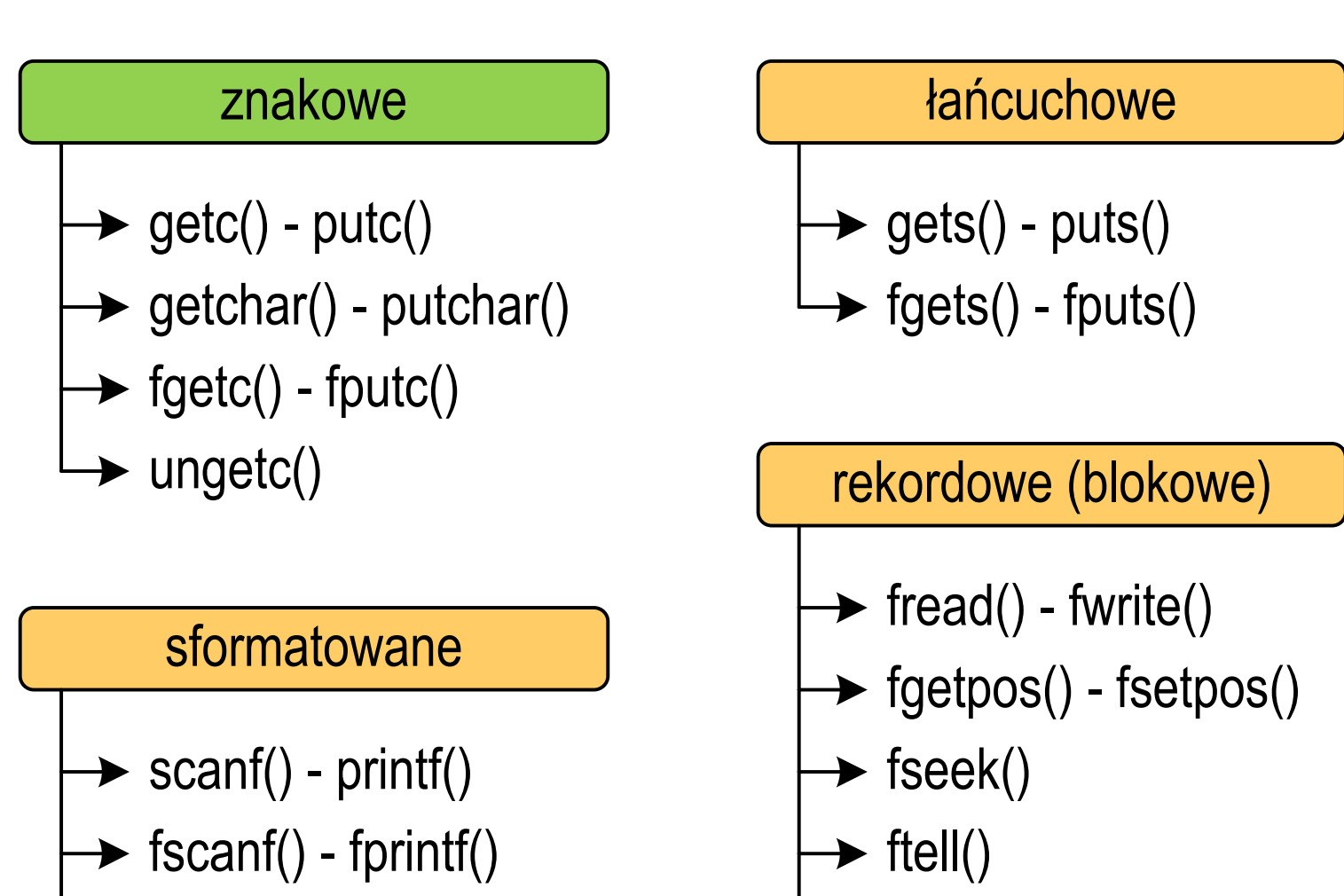

rewind()

sscanf() - sprintf()

## Znakowe operacje wejścia-wyjścia

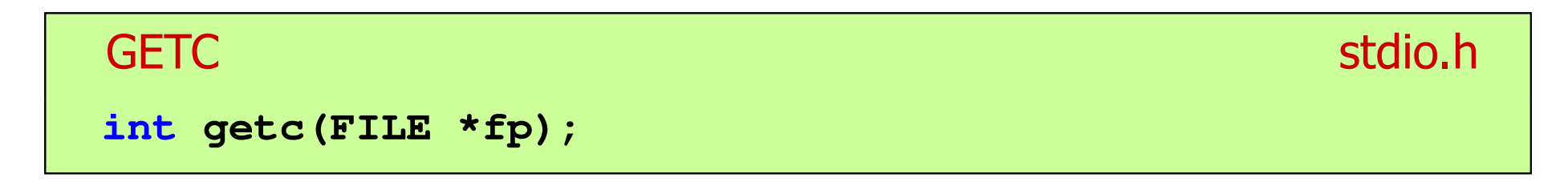

- $\mathbb{R}^2$  Pobiera jeden znak z aktualnej pozycji otwartego strumienia fp i uaktualnia pozycję
- $\mathcal{L}_{\rm{max}}$  Zmienna fp powinna wskazywać strukturę FILE reprezentującą strumień skojarzony z otwartym plikiem lub jeden ze standardowo otwartych strumieni (np. stdin)
- $\mathbb{R}^2$  Jeśli wykonanie zakończyło się poprawnie, to funkcja zwraca wartość całkowitą <mark>kodu</mark> wczytanego znaku (typ <mark>int)</mark>
- $\mathcal{L}^{\text{max}}_{\text{max}}$  Jeśli wystąpił błąd lub przeczytany został znacznik końca pliku, to funkcja zwraca wartość EOF

### Przykład: wyświetlenie pliku tekstowego

```
#include <stdio.h>
int main(void
){FILE *fp;
 znak;
   intfp = fopen("test.txt","r");
   znak = getc(fp);
while(znak!=EOF){printf("%c",znak);znak = getc(fp);}fclose(fp);return 0;
}
```
### Schemat przetwarzania pliku

 $\mathbb{R}^2$ Typowy schemat odczytywania danych z pliku

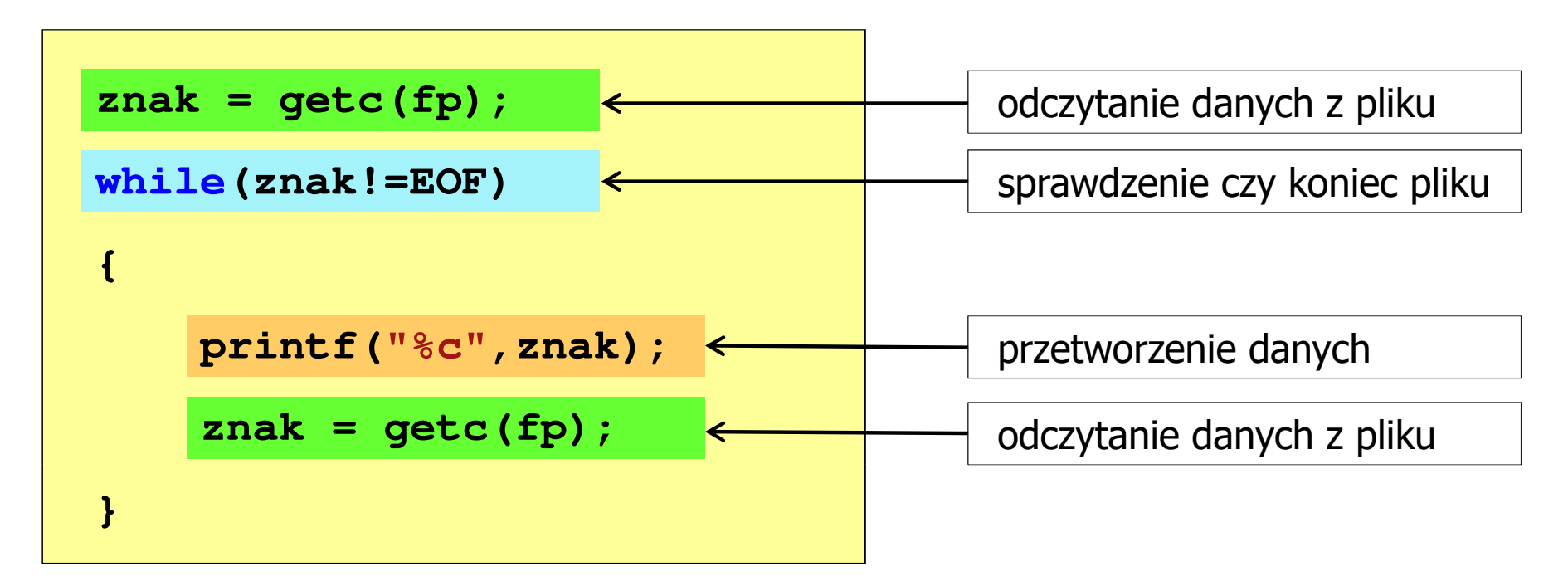

 $\mathbb{R}^2$ Krótszy zapis:

```
while((znak=getc(fp))!=EOF)printf("%c",znak);
```
## Znakowe operacje wejścia-wyjścia

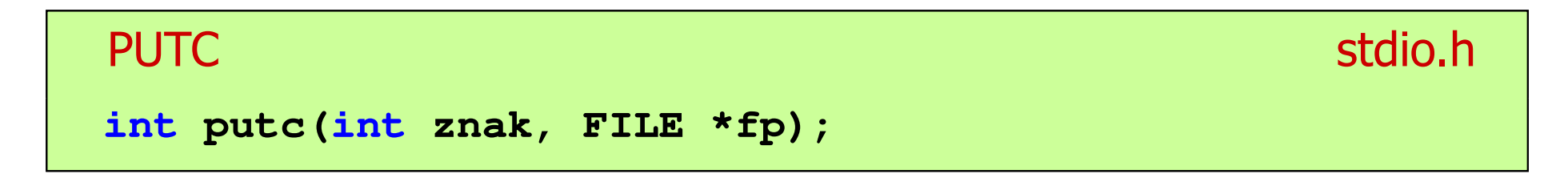

- $\mathbb{R}^2$  Wpisuje znak do otwartego strumienia reprezentowanego przez argument fp
- $\mathcal{O}(\mathbb{R}^d)$  Zmienna fp powinna wskazywać strukturę FILE reprezentującą strumień skojarzony z otwartym plikiem lub jeden ze standardowo otwartych strumieni (np. stdout)
- $\mathbb{R}^2$  Jeśli wykonanie zakończyło się poprawnie, to funkcja zwraca wypisany znak
- $\mathcal{L}_{\mathcal{A}}$ Jeśli wystąpił błąd, to funkcja zwraca wartość EOF

#### Przykład: zapisanie alfabetu do pliku tekstowego

```
#include <stdio.h> ABCDEFGHIJKLMNOPQRSTUVWXYZ
int main(void
){FILE *fp = fopen("alfabet.txt","w");for(int i='A'; i<='Z'; i++)putc(i,fp);fclose(fp);return 0;
}
```
 $\mathbb{R}^2$ Stosując strumień stdout można wyświetlić alfabet na ekranie

```
for(int i='A'; i<='Z'; i++)
   putc(i,stdout);
```
## Znakowe operacje wejścia-wyjścia

#### **GETCHAR**

**int getchar(void);**

- $\mathbb{R}^2$ Pobiera znak ze strumienia stdin (klawiatura)
- Jeśli wykonanie zakończyło się poprawnie, to funkcja zwraca przeczytany znak (typ int)
- Jeśli wystąpił błąd albo został przeczytany znacznik końca pliku, to funkcja zwraca wartość EOF

```
int znak;
znak = getchar();
printf("%c",znak);
```
stdio.h<sup>tm</sup>/www.induction.com/www.induction.html

## Znakowe operacje wejścia-wyjścia

#### **PUTCHAR** stdio.html in the contract of the contract of the contract of the contract of the contract of the contract of t<br>In the contract of the contract of the contract of the contract of the contract of the contract of the contrac

**int putchar(int znak);**

- $\mathbb{R}^2$ Wpisuje znak do strumienia stdout (standardowo ekran)
- Jeśli wykonanie zakończyło się poprawnie, to funkcja zwraca wypisany znak
- $\mathcal{L}_{\mathcal{A}}$ Jeśli wystąpił błąd, to funkcja zwraca wartość EOF

```
for(int i='a'; i<='z'; i++)
   putchar(i);
```
**abcdefghijklmnopqrstuvwxyz**

### Przykład: liczba znaków wczytanych z klawiatury

```
#include
```

```
int main(void
)
```
**{**

**}**

```
int znak, ile = 0;
```

```
while ((znak=getchar())!='\n'
)
```
**ile++;**

```
printf("Liczba znakow: %d\n",ile);
```

```
return 0;
```
- $\mathbb{R}^2$ Wprowadzane znaki są buforowane do naciśnięcia klawisza Enter
- $\mathcal{O}(\mathbb{R}^d)$  Po naciśnięciu klawisza Enter zawartość bufora jest przesyłana do programu i analizowana w nim

**<stdio.h> Ala ma laptopa Liczba znakow: <sup>14</sup>**

## Znakowe operacje wejścia-wyjścia

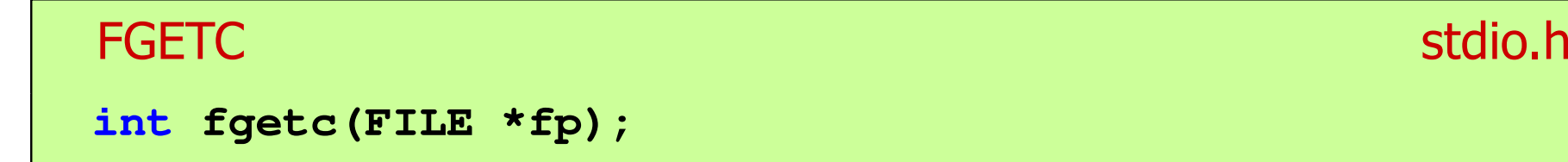

- $\mathbb{R}^2$ Pobiera jeden znak ze strumienia wskazywanego przez fp
- Jeśli wykonanie zakończyło się poprawnie, to funkcja zwraca przeczytany znak po przekształceniu go na typ int
- $\mathcal{L}^{\text{max}}$  Jeśli wystąpił błąd lub został przeczytany znacznik końca pliku, to funkcja zwraca wartość EOF

## Znakowe operacje wejścia-wyjścia

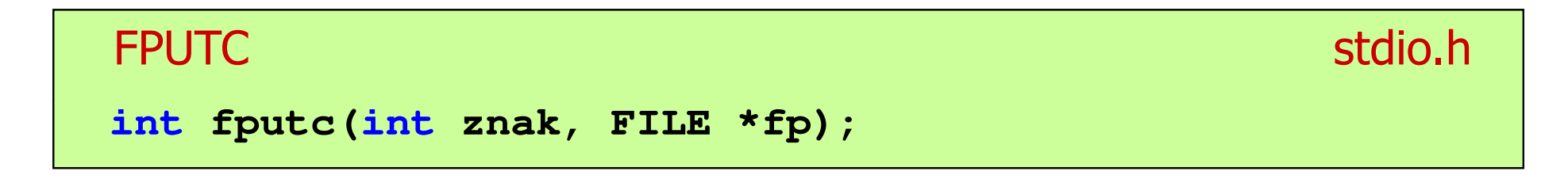

- $\mathbb{R}^2$  Wpisuje znak do otwartego strumienia reprezentowanego przez argument fp
- $\mathcal{L}_{\text{max}}$  Jeśli wykonanie zakończyło się poprawnie, to funkcja zwraca wypisany znak (typ int)
- Jeśli wystąpił błąd, to funkcja zwraca wartość EOF

#### Przykład: liczba wyrazów w pliku

```
#includeAla ma laptopa i psa.
int main(void
){FILE *fp;
int znak, odstep = 1, ile = 0;
    fp = fopen("test.txt","r");
    while ((znak = fgetc(fp)) != EOF)
        if (znak == ' ' || znak == '\t' || znak == '\n'
)odstep = 1;
                                     Liczba slow: 5
        elseif (odstep != 0) { odstep = 0; ile++; }
    fclose(fp);
printf("Liczba slow: %d\n",ile);return 0;}
```
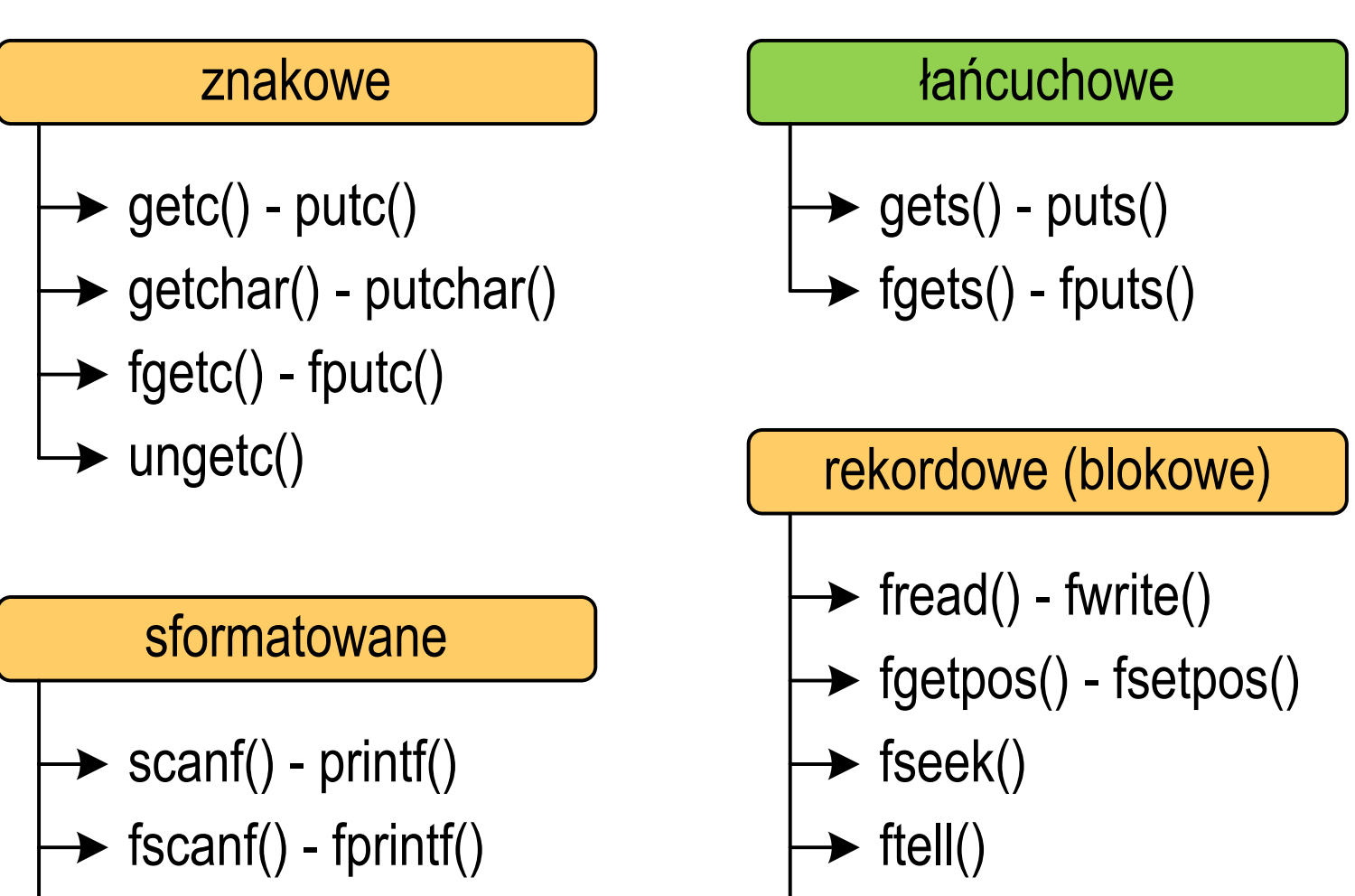

rewind()

sscanf() - sprintf()

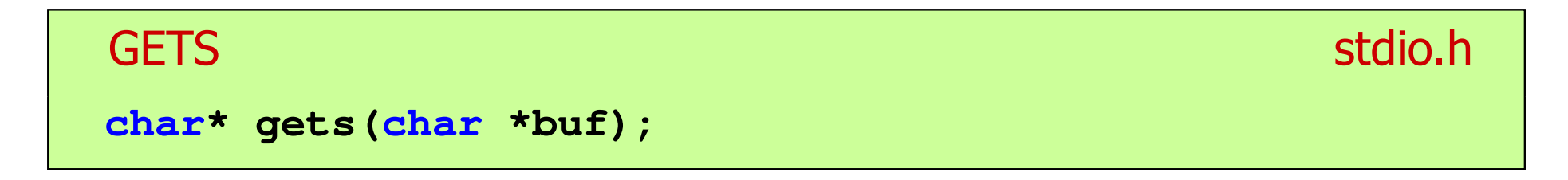

- $\mathbb{R}^2$  Pobiera do bufora pamięci wskazywanego przez argument buf linię znaków ze strumienia stdi<mark>n</mark> (standardowo klawiatura)
- Wczytywanie jest kończone po napotkaniu znacznika nowej linii '\n', który zastępowany jest znakiem końca łańcucha '\0'
- Funkcja gets() umożliwia wczytanie łańcucha znaków zawierającego spacje i tabulatory
- Jeśli wykonanie zakończyło się poprawnie, to funkcja zwraca wskazanie do łańcucha buf
- $\mathbb{R}^2$  Jeśli wystąpił błąd lub podczas wczytywania został napotkany znacznik końca pliku, to funkcja zwraca wartość EOF

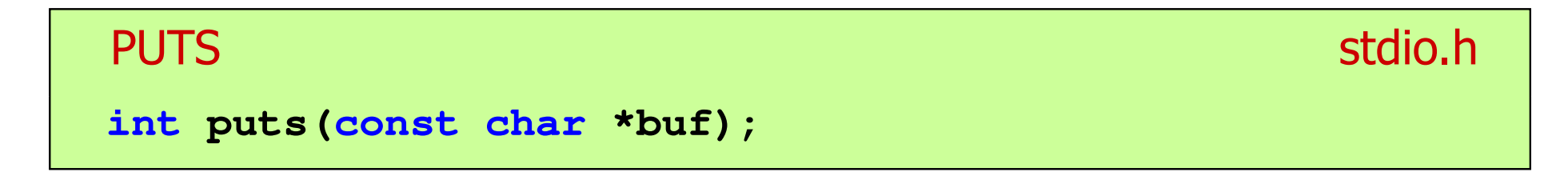

- $\mathbb{R}^2$  Wpisuje łańcuch buf do strumienia stdout (standardowo ekran), zastępując znak '\0' znakiem '\n'
- $\mathcal{L}^{\text{max}}$  Jeśli wykonanie zakończyło się poprawnie, to funkcja zwraca ostatni wypisany znak
- Jeśli wystąpił błąd, to funkcja zwraca wartość EOF

```
char tablica[80];
gets(tablica);
puts(tablica);
```
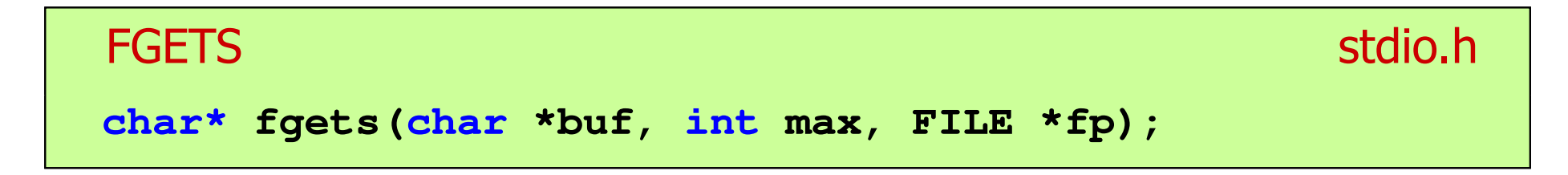

- $\mathbb{R}^2$  Pobiera znaki z otwartego strumienia reprezentowanego przez fp i zapisuje je do bufora pamięci wskazanego przez buf
- $\mathcal{L}_{\rm{max}}$  Pobieranie znaków jest przerywane po napotkaniu znacznika końca linii '\<mark>n'</mark> lub odczytaniu <mark>max-1</mark> znaków
- Po ostatnim przeczytanym znaku wstawia do bufora buf znak '\0'
- Jeśli wykonanie zakończyło się poprawnie, to funkcja zwraca wskazanie do łańcucha buf
- Jeśli wystąpił błąd lub napotkano znacznik końca pliku, to funkcja zwraca wartość NULL

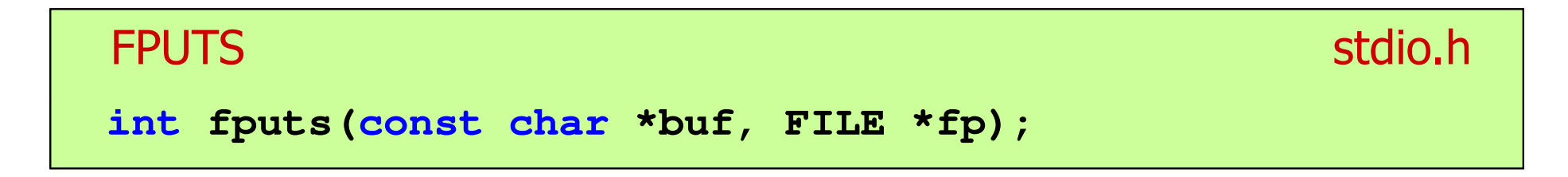

- $\mathbb{R}^2$  Wpisuje łańcuch buf do strumienia fp, nie dołącza znaku końca wiersza '\n'
- $\mathcal{L}_{\text{max}}$  Jeśli wykonanie zakończyło się poprawnie, to funkcja zwraca ostatni wypisany znak
- Jeśli wystąpił błąd, to funkcja zwraca wartość EOF

### Przykład: wyświetlenie pliku tekstowego

```
#include <stdio.h>
int main(void
){FILE *fp;
char buf[15];
   fp = fopen("test.txt","r");
    while (fgets(buf,15,fp)!=NULL)
        fputs(buf,stdout);fclose(fp);return 0;}
```
### Przykład: wyświetlenie pliku tekstowego

 $\mathbb{R}^2$ Zawartość pliku test.txt

```
Poprzednikiem jezyka CEE
byl jezyk B, RE
ktory<sub>E</sub>
Ritchie rozwinal w jezyk C. CE
```
Kolejne wywołania funkcji fgets(buf,15,fp);

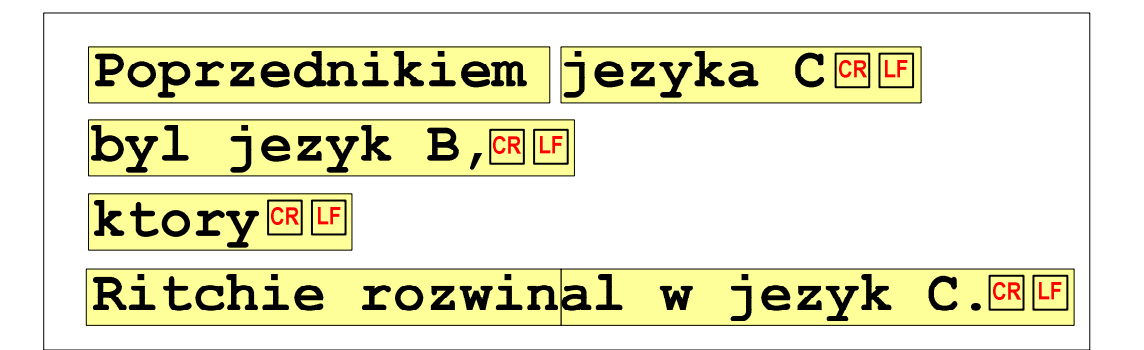

 $= \ln$ 

### Przykład: wyświetlenie pliku tekstowego

 $\mathbb{R}^2$ Kolejne wywołania funkcji fgets(buf,15,fp); i zawartość tablicy buf

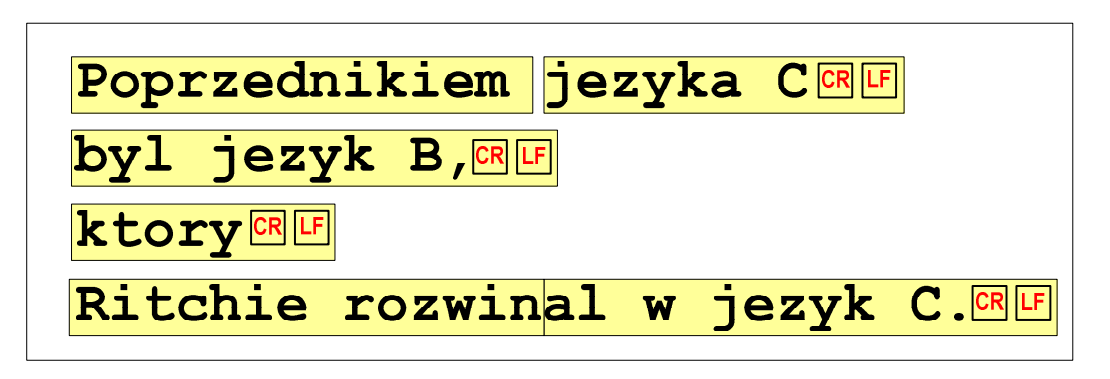

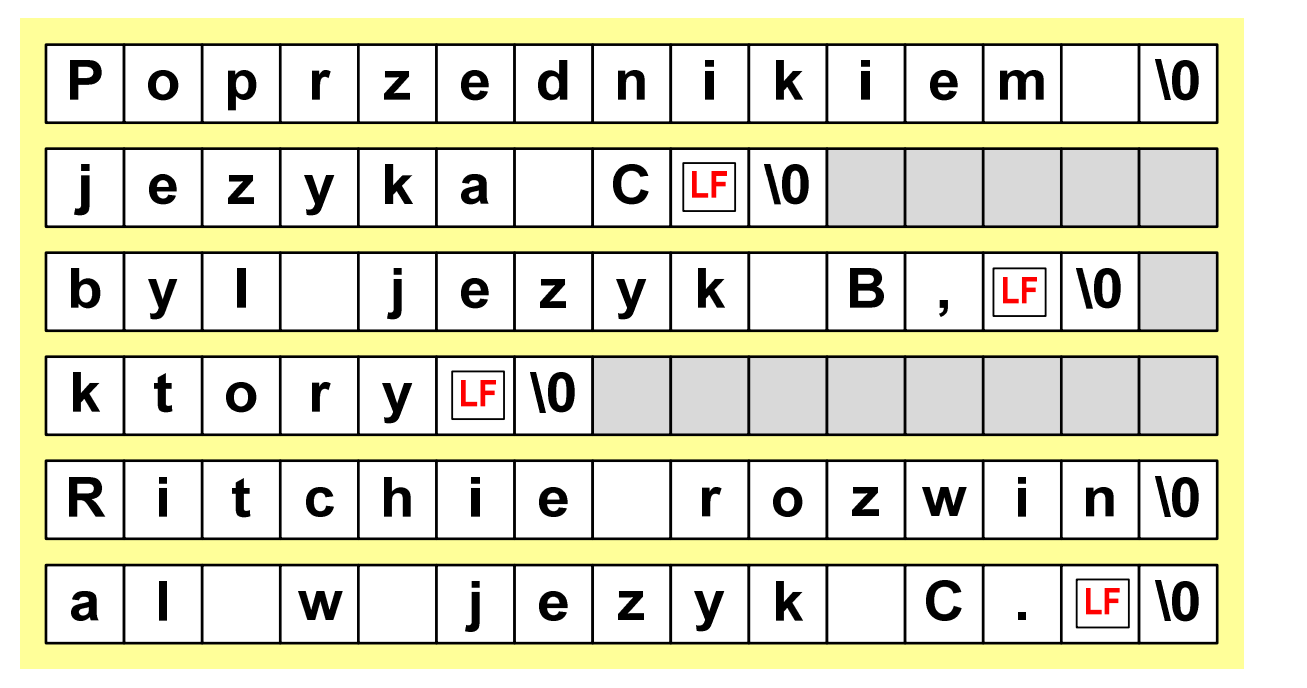

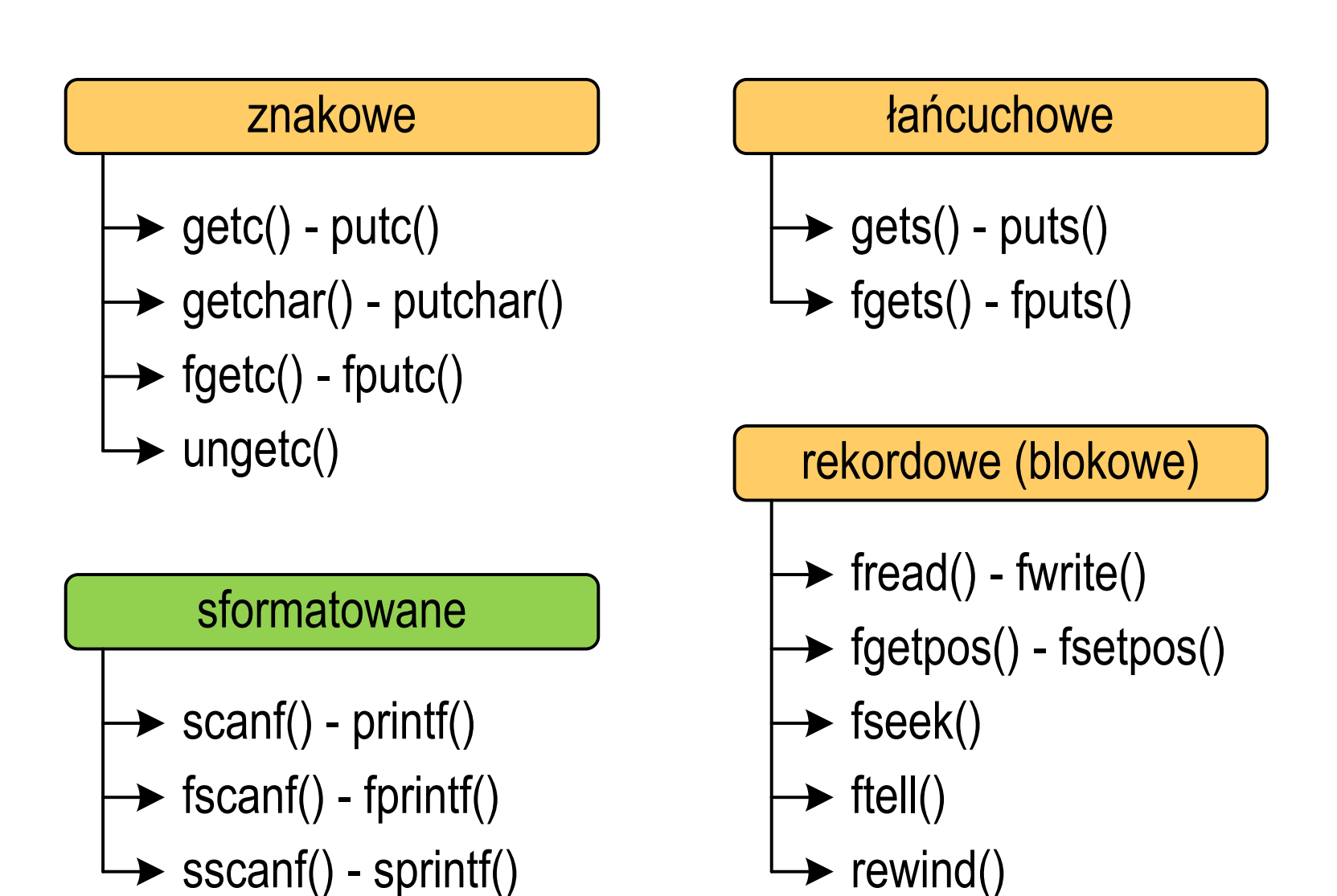

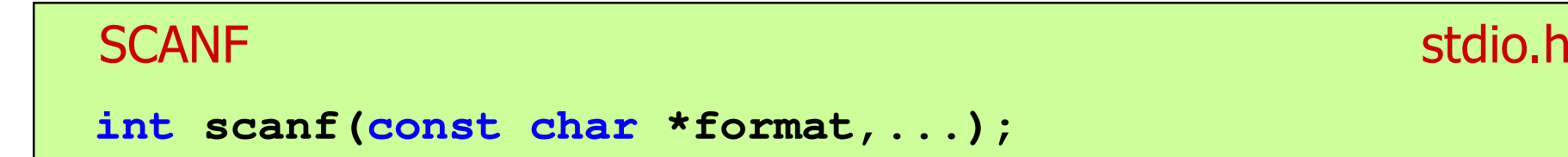

Czyta dane ze strumienia stdin (klawiatura)

```
FSCANF stdio.hint fscanf(FILE *fp, const char *format,...);
```
 $\mathbb{R}^2$ Czyta dane z otwartego strumienia (pliku) fp

```
SSCANF
    stdio.hint sscanf(char *buf, const char *format,...);
```
 $\mathbb{R}^2$ Czyta dane z bufora pamięci wskazywanego przez buf

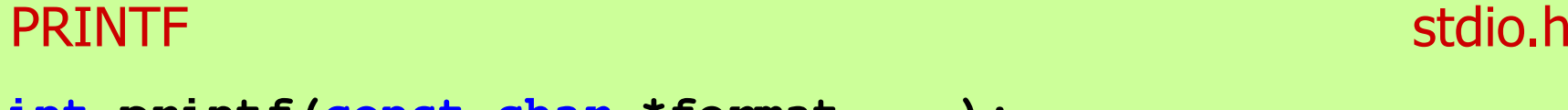

**int printf(const char \*format,...);**

Wyprowadza dane do strumienia stdout (ekran)

```
FPRINTFstdio.h<sup>tm</sup>/www.information.com/www.information.html
int fprintf(FILE *fp, const char *format,...);
```
 $\mathbb{R}^2$ Wyprowadza dane do otwartego strumienia (pliku) fp

```
SPRINTFstdio.h<sup>tm</sup>/www.induction.com/www.induction.html
int sprintf(char *buf, const char *format,...);
```
 $\mathbb{R}^2$ Wyprowadza dane do bufora pamięci wskazywanego przez buf

```
FILE *fp; char txt[30];
/* ... */printf("Witaj swiecie"); // na ekranfprintf(fp,"Witaj swiecie"); // do pliku
sprintf(txt,"Witaj swiecie"); // do tablicy znaków
```

```
FILE *fp; char txt[30] = "15 3.14" 3.14";
int x; float y;
/* ... */scanf("%d %f",&x,&y); // z klawiaturyfscanf(fp,"%d %f",&x,&y); // z pliku
sscanf(txt,"%d %f",&x,&y); // z tablicy znaków
```
#### Przykład: zapisanie liczb do pliku tekstowego

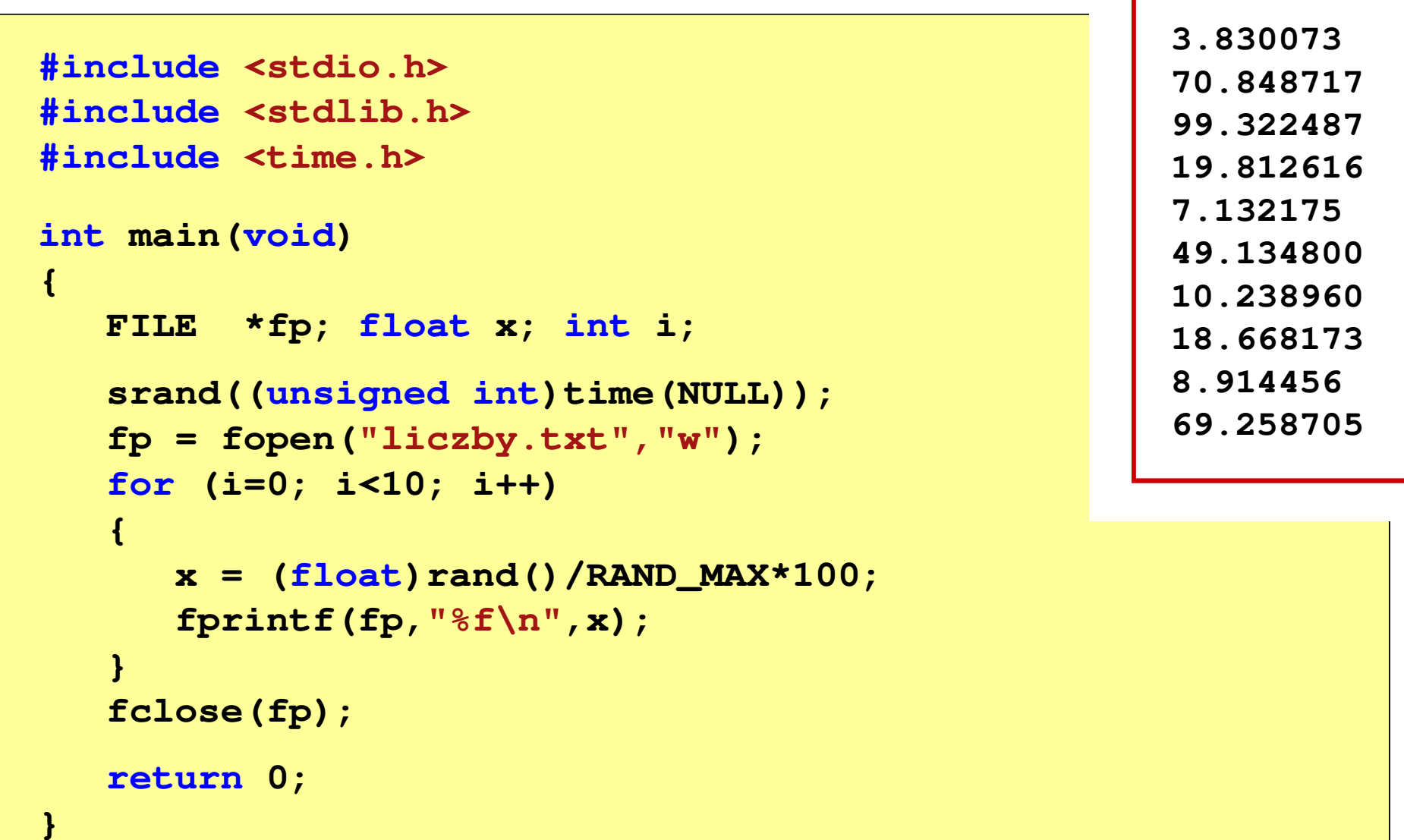

#### Przykład: zapisanie danych do pliku tekstowego

```
#include <stdio.h> Imie: Jan Nazwisko: Kowalski
int main(void
){FILE *fp;
int wiek = 21;
   float wzrost = 1.78f;
   char imie[10] = "Jan", nazw[10] = "Kowalski";
   fp = fopen("dane.txt","w"); 
fprintf(fp,"Imie: %s\n",imie);

fprintf(fp,"Nazwisko: %s\n",nazw);Wiek: 21 [lat]
                                    Wzrost: 1.78 [m]

fprintf(fp,"Wiek: %d [lat]\n",wiek);
fprintf(fp,"Wzrost: %.2f [m]\n",wzrost);fclose(fp);return 0;}
```
### Odczytanie zawartości pliku tekstowego

 $\mathcal{L}_{\rm{max}}$ Jak odczytać liczby z pliku tekstowego nie wiedząc ile ich jest?

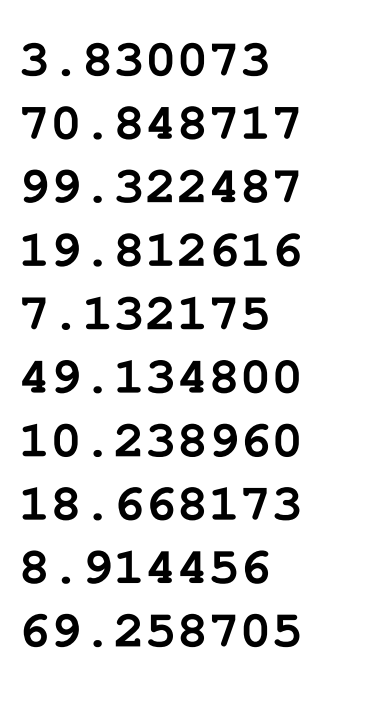

## Obsługa błędów wejścia-wyjścia

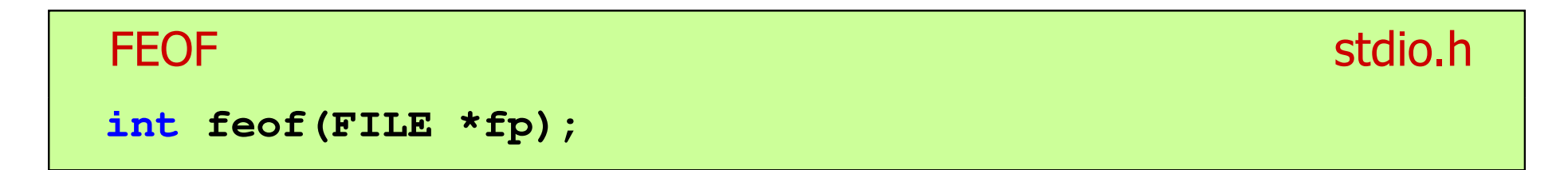

- $\mathbb{R}^2$  Sprawdza, czy podczas ostatniej operacji wejścia dotyczącej strumienia fp został osiągnięty koniec pliku
- $\mathcal{L}_{\text{max}}$  Zwraca wartość różną od zera, jeśli podczas ostatniej operacji wejścia został wykryty koniec pliku, w przeciwnym razie zwraca wartość <mark>0</mark> (zero)

#### Przykład: odczytanie liczb z pliku tekstowego

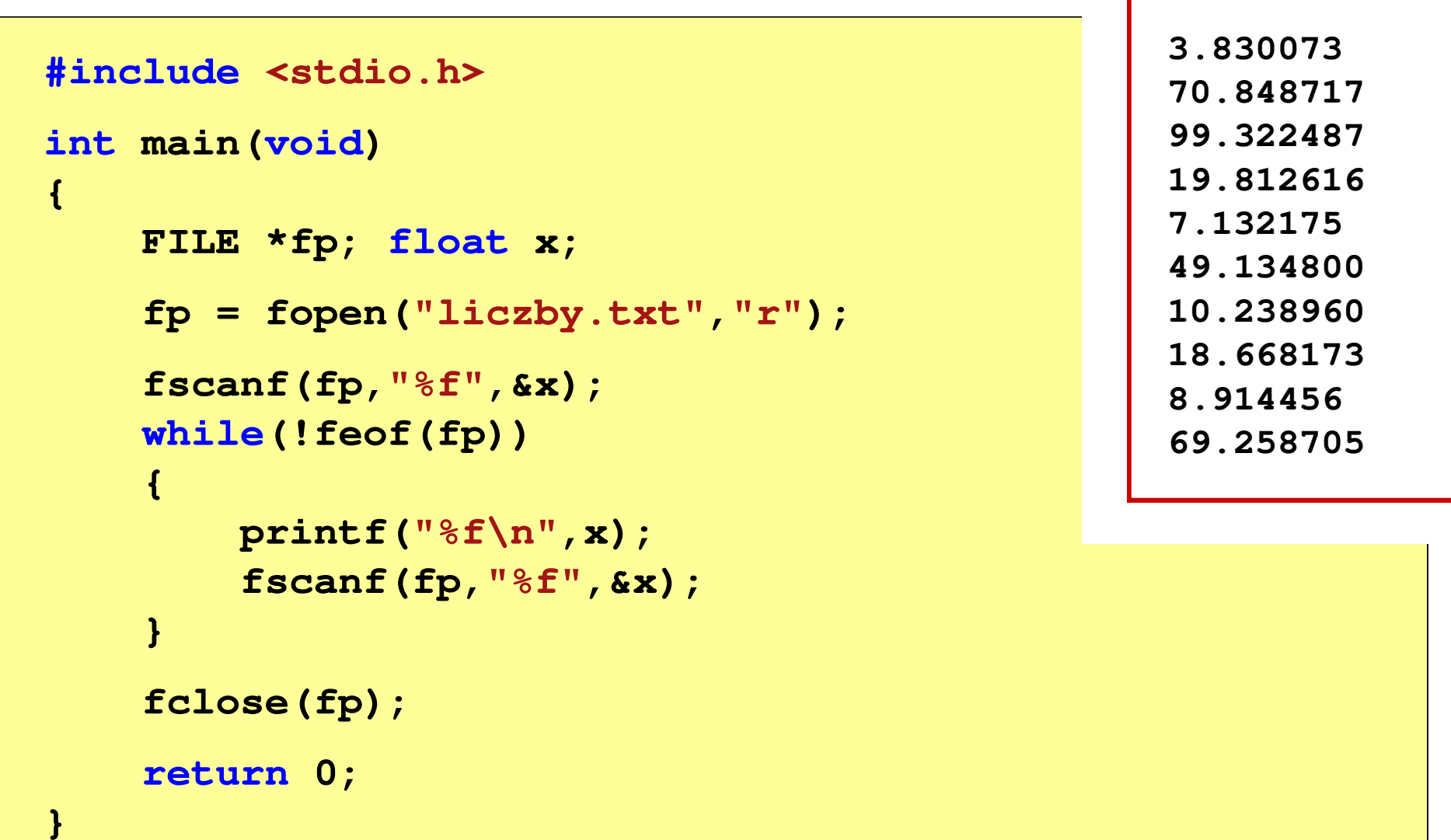

### Przykład: odczytanie liczb z pliku tekstowego

- $\mathbb{R}^2$  Sposób zapisu liczb w pliku wejściowym nie ma znaczenia dla prawidłowości ich odczytu
- $\mathbb{R}^2$  Liczby powinny być oddzielone od siebie znakami spacji, tabulacji lub znakiem nowego wiersza

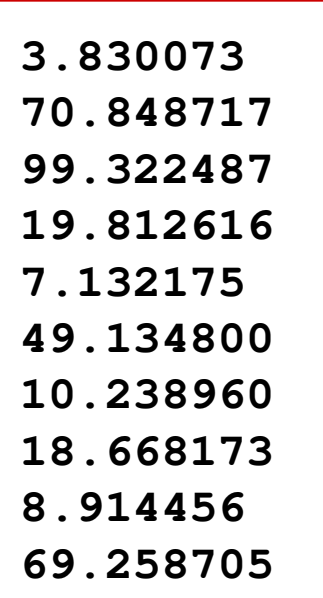

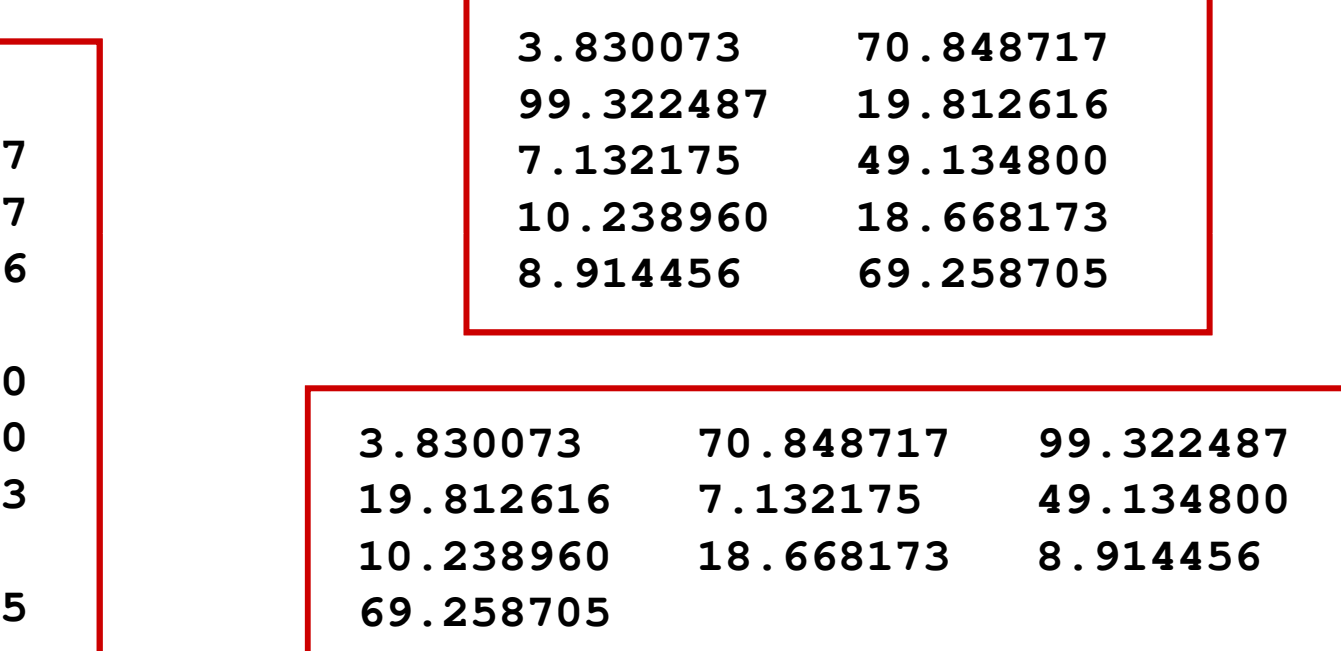

### Przykład: odczytanie danych z pliku tekstowego

 $\mathbb{R}^2$ Odczytanie danych różnych typów z pliku tekstowego

> **Nowak Grzegorz 15-12-2000 Kowalski Wojciech 03-05-1997 Jankowska Anna 23-05-1995 Mazur Krzysztof 14-01-1990 Krawczyk Monika 03-11-1995 Piotrowska Maja 12-06-1998 Dudek Piotr 31-12-1996 Pawlak Julia 01-01-1997**

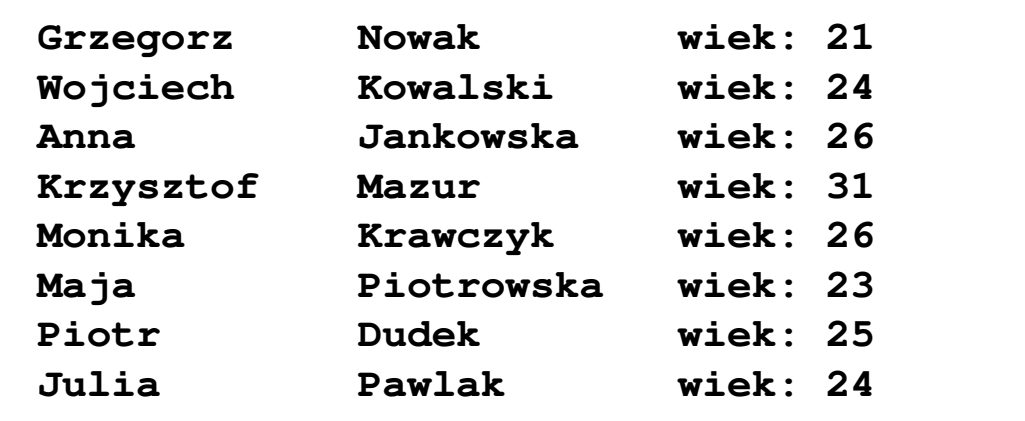

#### Przykład: odczytanie danych z pliku tekstowego

```
#include <stdio.h>
int main()
{FILE *fp;
char naz[20], im[20];int d, m, r;
  fp = fopen("osoby.txt","r");
  fscanf(fp,"%s %s %d-%d-%d",naz,im,&d,&m,&r);
  while(!feof(fp)){printf("%-12s %-12s wiek: %d\n",im,naz,2021-r);
      fscanf(fp,"%s %s %d-%d-%d",naz,im,&d,&m,&r);
   }
fclose(fp);return 0;}
```
#### Przykład: odczytanie danych z pliku tekstowego

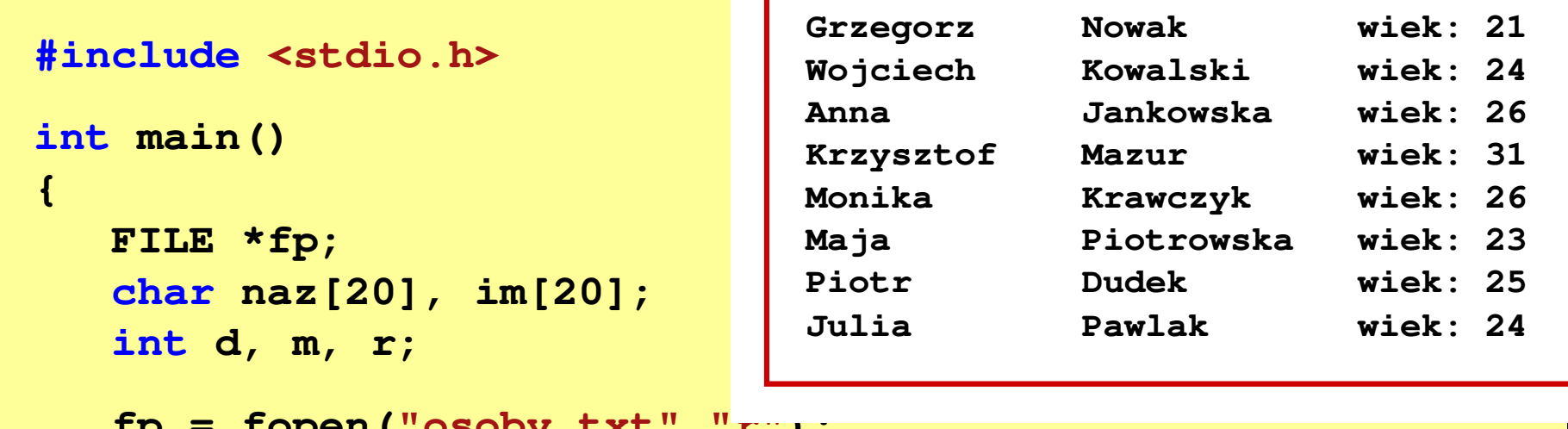

```
fp = fopen("osoby.txt","r");
fscanf(fp,"%s %s %d-%d-%d",naz,im,&d,&m,&r);
while(!feof(fp))
```

```
printf("%-12s %-12s wiek: %d\n",im,naz,2021-r);
fscanf(fp,"%s %s %d-%d-%d",naz,im,&d,&m,&r);
```

```

fclose(fp);
```

```
return 0;
```
**{**

**}**

**}**

### Rekordowe (blokowe) operacje wejścia-wyjścia

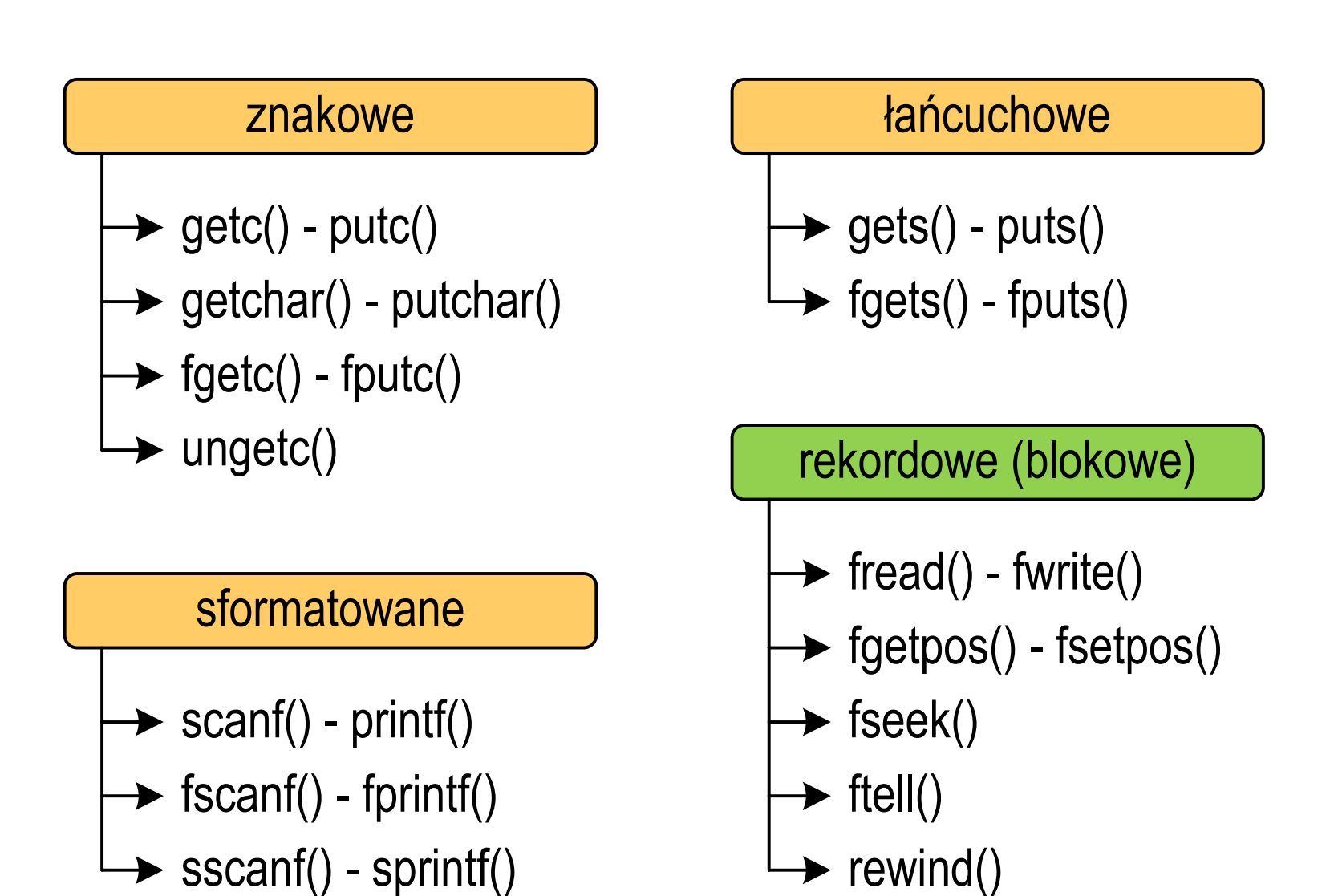

### Rekordowe (blokowe) operacje wejścia-wyjścia

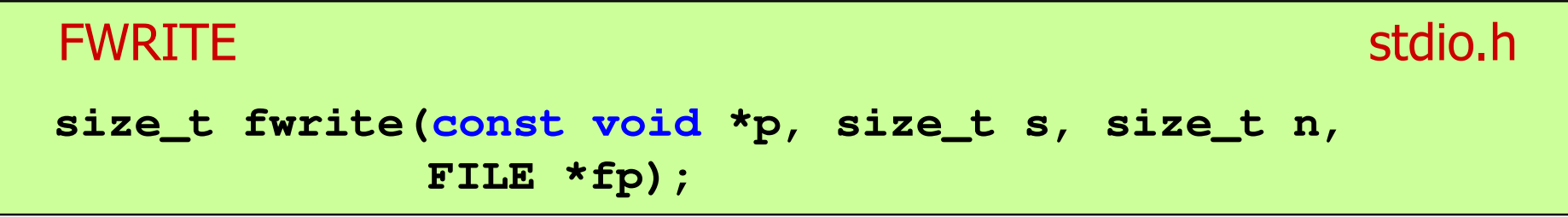

- Zapisuje n elementów o rozmiarze s bajtów każdy, do pliku wskazywanego przez fp, biorąc dane z obszaru pamięci wskazywanego przez p
- $\mathbb{R}^2$ ■ Zwraca liczbę zapisanych elementów - jeśli jest ona różna od n,<br>to wystanił bład zanisu (brak miejsca na dysku lub dysk to wystąpił błąd zapisu (brak miejsca na dysku lub dysk zabezpieczony przed zapisem)

#### Przykład: zapisanie danych do pliku binarnego

```
#include <stdio.h>
int main(void
){FILE *fp;
int x = 10, tab[5] = {1,2,3,4,5};
    float y = 1.2345f;
    fp = fopen("dane.dat","wb");
    fwrite(&x,sizeof(int),1,fp);

fwrite(tab,sizeof(int),5,fp); ),5,fp);

fwrite(tab,sizeof(tab),1,fp);

fwrite(&y,sizeof(float),1,fp);fclose(fp);return 0;}
```
### Przykład: zapisanie danych do pliku binarnego

 $\mathbb{R}^2$ Czterokrotne wywołanie funkcji fwrite()

```
fwrite(&x,sizeof(int),1,fp); // int x = 10;fwrite(tab, sizeof(int), 5, fp);
                                                 (int),5,fp); // int tab[5] = {1,2,3,4,5};fwrite(tab, sizeof(tab), 1, fp); \frac{1}{2} || int \tanh[5] = \{1, 2, 3, 4, 5\};fwrite(&y, sizeof(float), 1, fp);
                                                 (float),1,fp); // float y = 1.2345;
```
spowoduje zapisanie do pliku 48 bajtów:

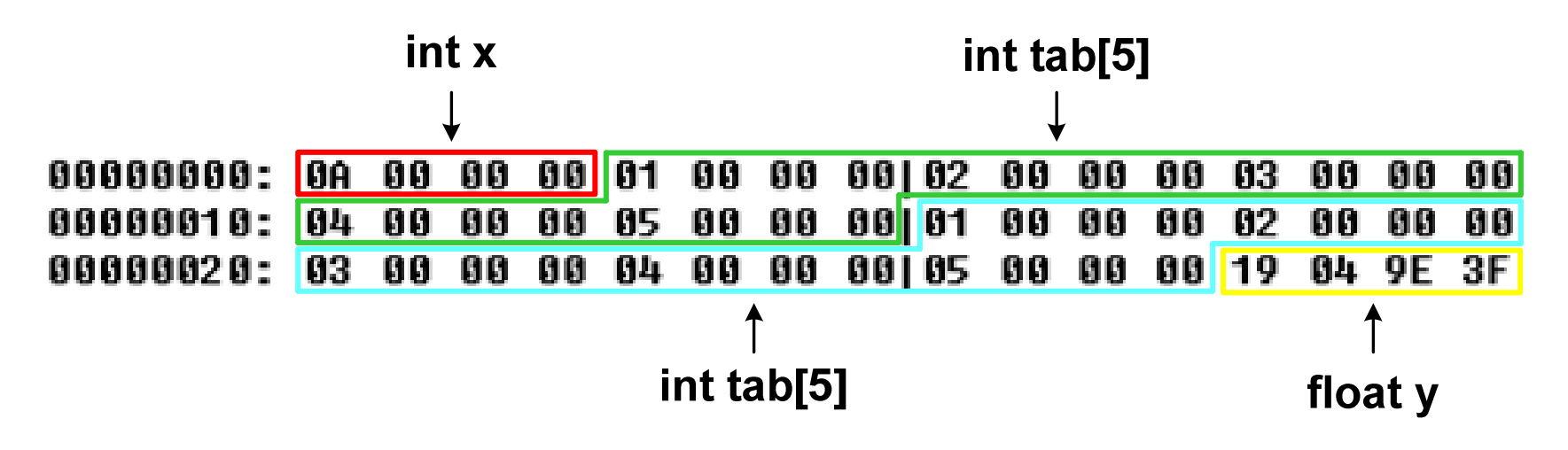

#### Koniec wykładu nr 6

# Dziękuję za uwagę!